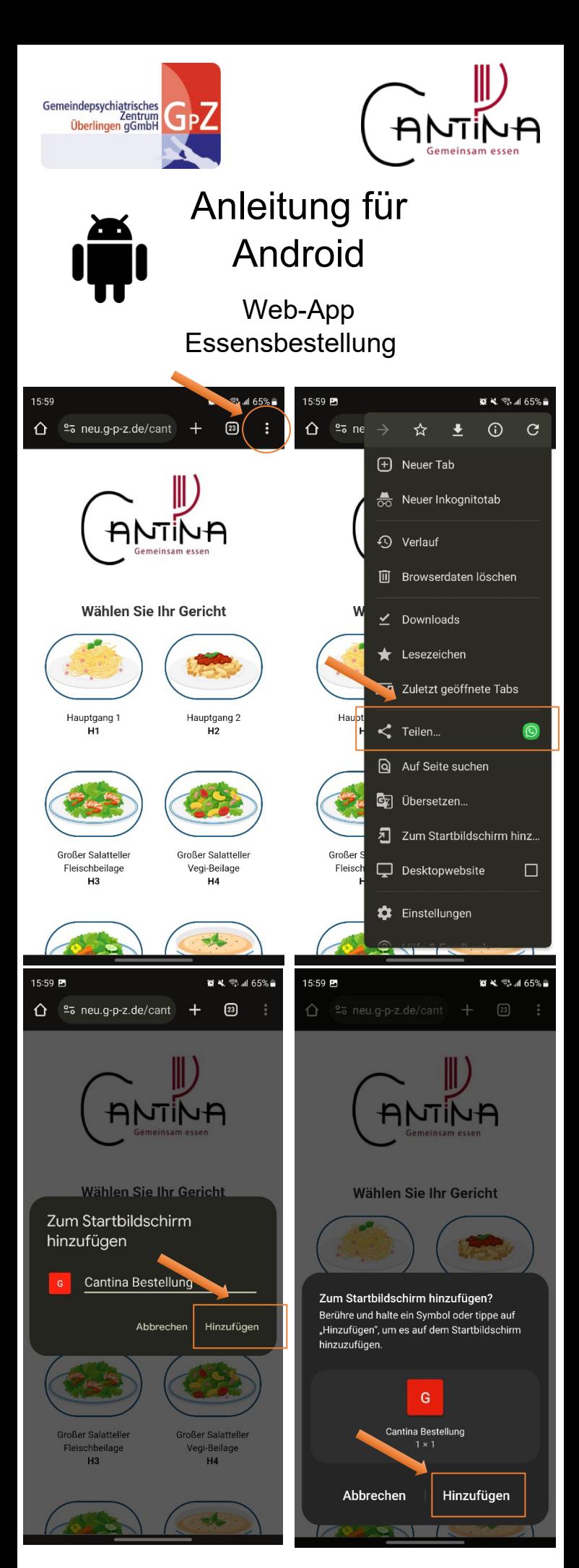

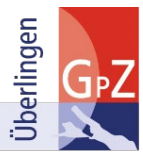

Gemeindepsychiatrisches Zentrum<br>Überlingen gGmbH Ober Magnetic Commission<br>
Ober Bahnhofstraße 18-22<br>
88662 Überlingen<br>
fon 07551-30118-80<br>
fax 07551-30118-80<br>
email@g-p-z.de